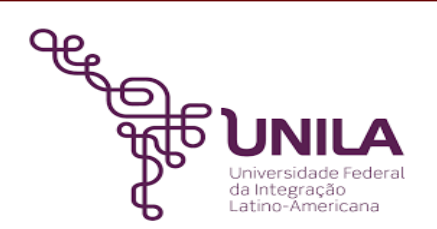

# **DETALHAMENTO DAS ATIVIDADES DO SUBPROCESSO - DAS**

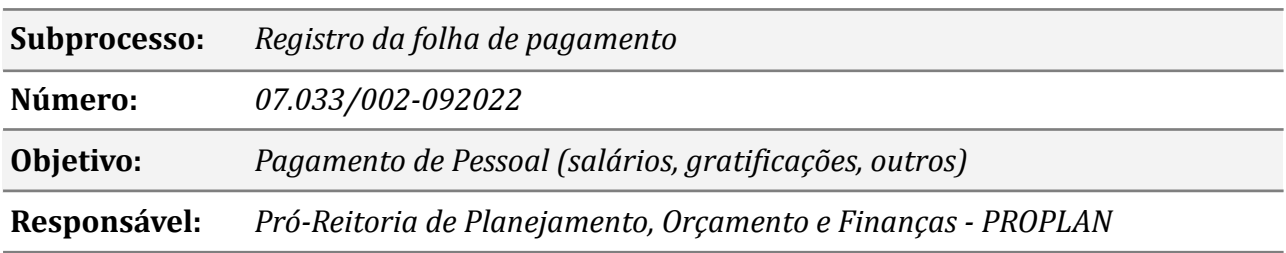

#### **Atores:**

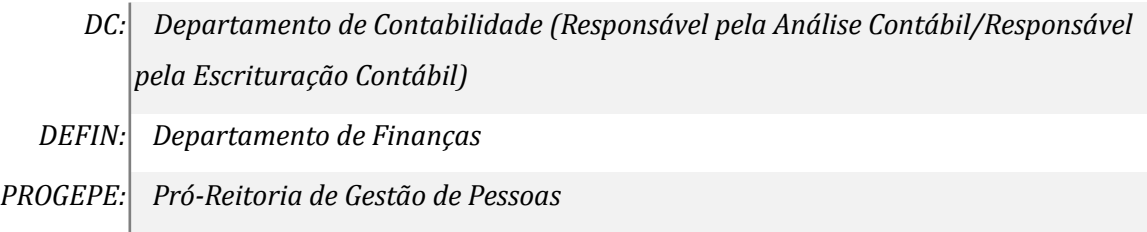

## **Atividades do subprocesso**

#### *1. Preencher planilha de empenho conforme DDP*

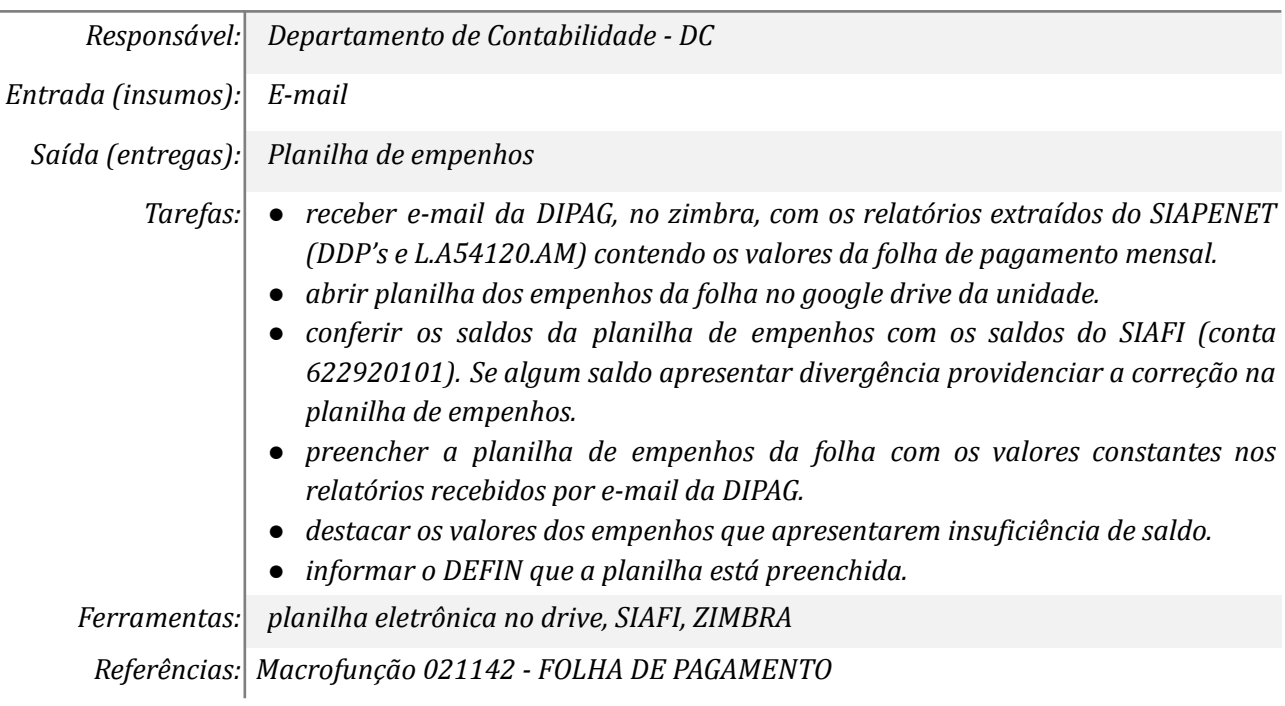

## *2. Preencher planilha auxiliar para lançamento no SIAFI*

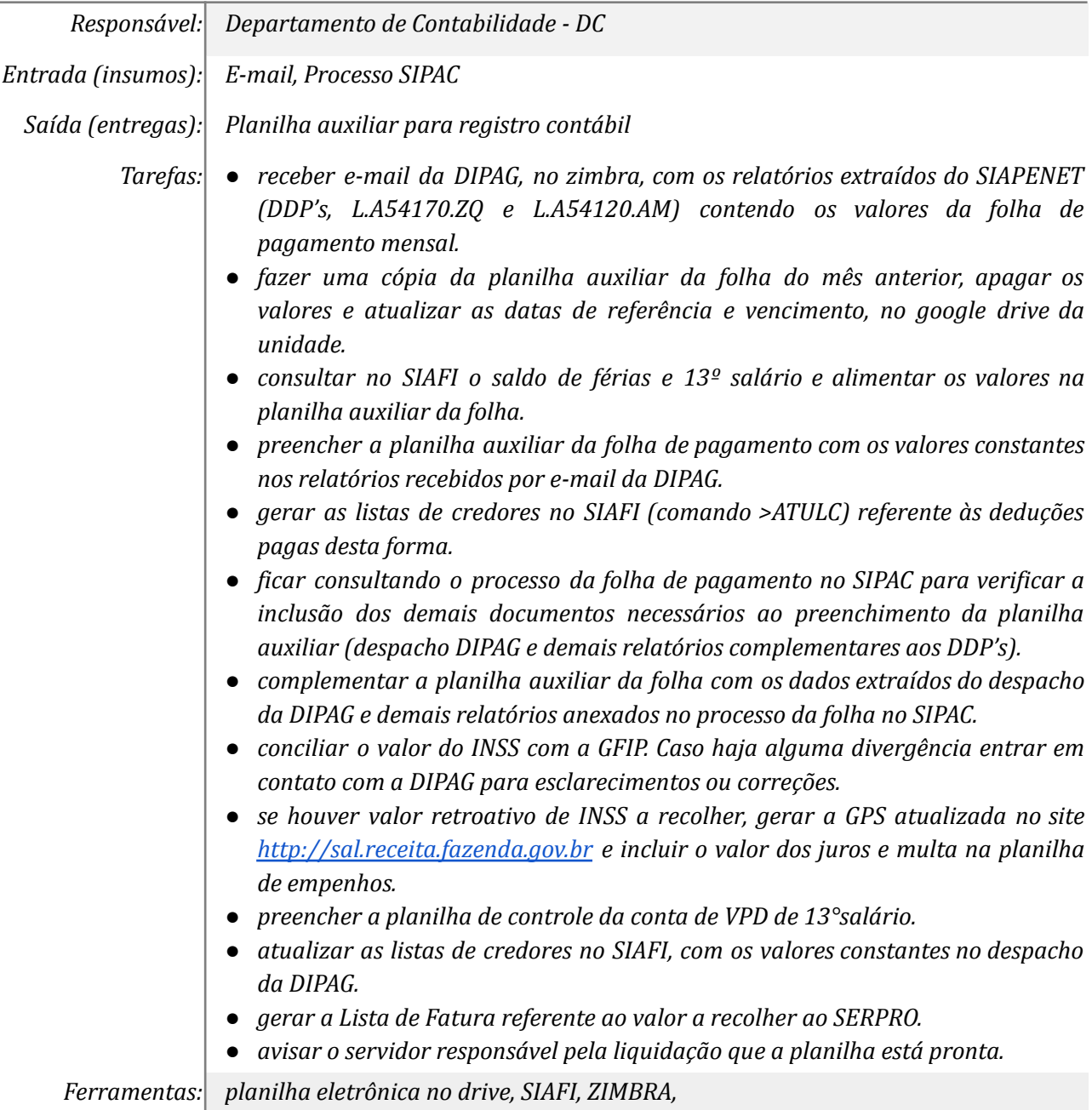

*Referências: 021142 - FOLHA DE PAGAMENTO*

#### *3. Emitir GRU*

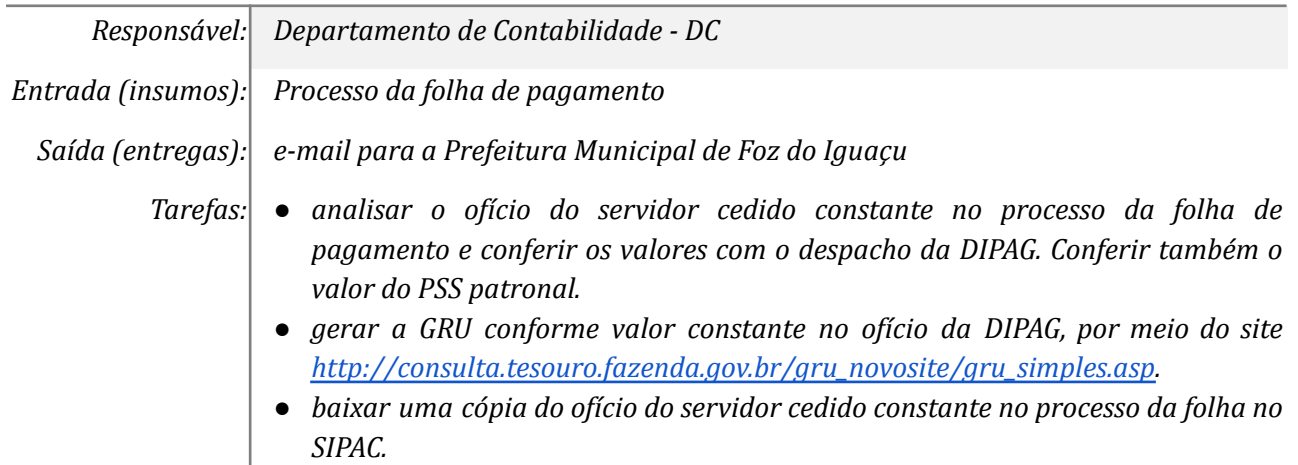

## *● enviar e-mail para a prefeitura, com cópia para a DIPAG e demais interessados, com a guia GRU a ser recolhida e cópia do ofício em anexo.*

*Ferramentas: Site para emissão de GRU, ZIMBRA.*

*Referências: não observado.*

#### *4. Incluir planilha no processo*

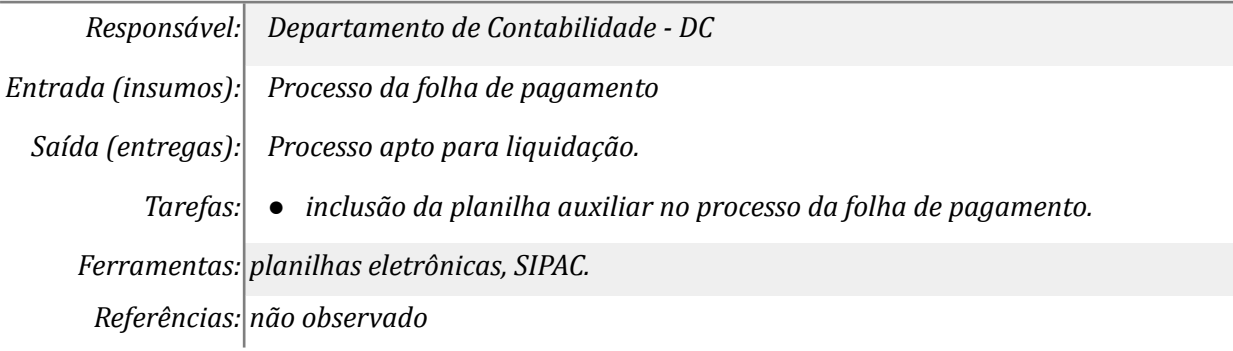

#### *5. Liquidar no SIAFI*

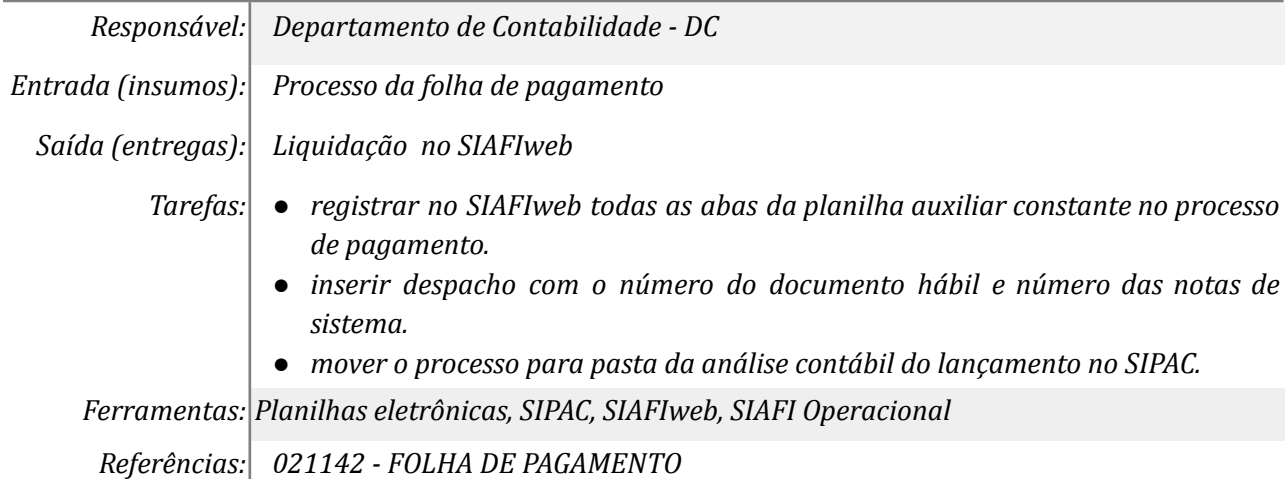

### *6. Analisar lançamento contábil*

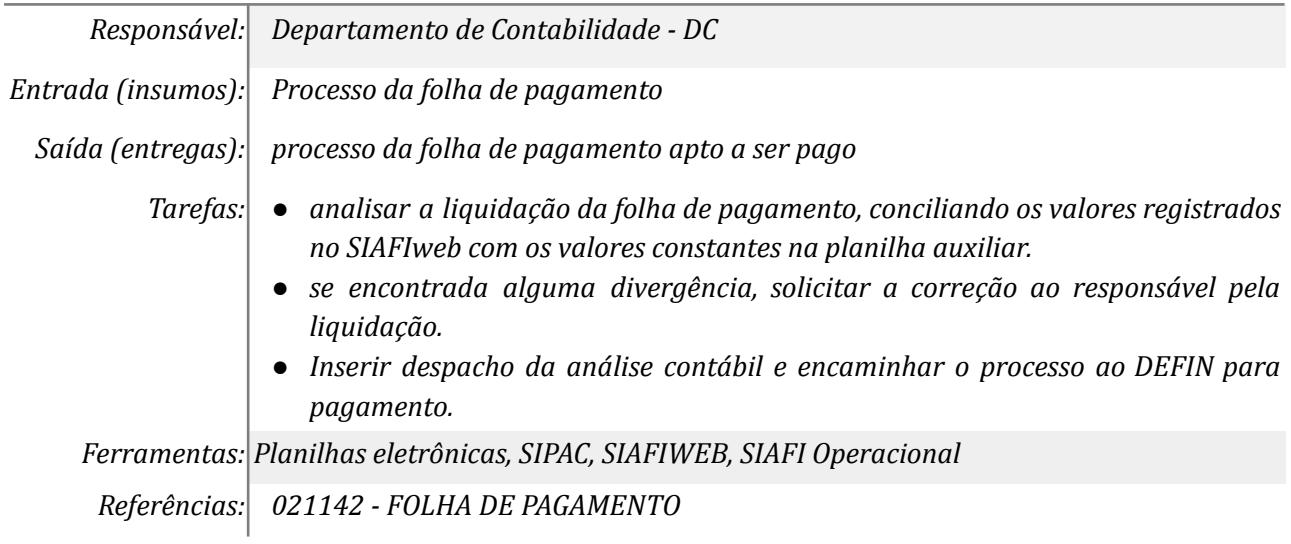

### *7. Complementar planilha de empenho*

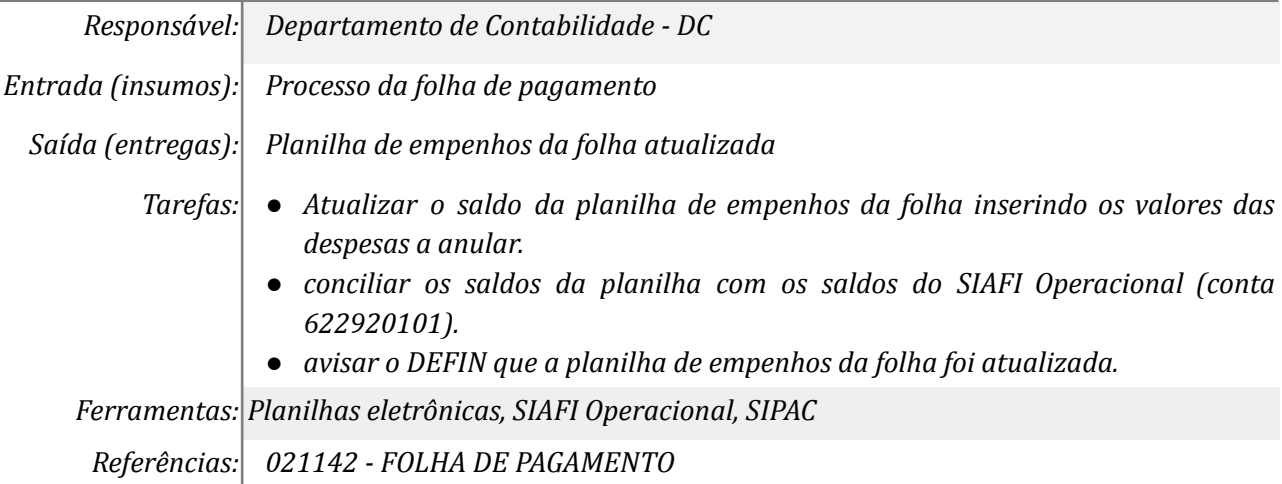

#### **Mapa do Subprocesso**

*Mapa disponível no Portal de Processos da UNILA ([https://processos.unila.edu.br/unidade\\_subprocesso/proplan/](https://processos.unila.edu.br/unidade_subprocesso/proplan/))*

## **Outras Informações**

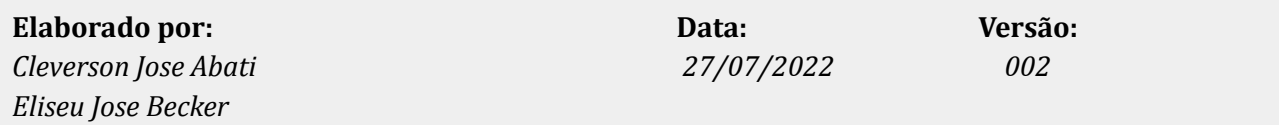